### Performance Modelling of Computer Systems

#### Mirco Tribastone

#### Institut für Informatik Ludwig-Maximilians-Universität München

#### <span id="page-0-0"></span>Discrete-Event Simulation

# Discrete-Event Simulation

So far, performance models have been analysed through the solution of a mathematical problem (i.e., a system of linear equations, a system of coupled differential equations, etc.).

Simulation is an alternative approach which produces sample traces of the stochastic process under study.

The generation of these traces requires access to some object which is capable of providing random numbers.

When implemented on a computer, pseudo-random generators approximate sequences of random numbers satisfying a desired probability distribution.

#### Pseudo-random Generators: Java

#### $7 * *$

- \* Returns a <code>double</code> value with a positive sign, areater
- \* than or equal to <code>0.0</code> and less than <code>1.0</code>.
- \* Returned values are chosen pseudorandomly with (approximately)
- \* uniform distribution from that range.
- 

```
* <p>When this method is first called, it creates a single new
* pseudorandom-number generator, exactly as if by the expression
* <blockguote><pre>new igva.util.Random</pre></blockguote> This
* new pseudorandom-number aenerator is used thereafter for all
* calls to this method and is used nowhere else.
```
- \* <p>This method is properly synchronized to allow correct use by \* more than one thread. However, if many threads need to generate \* pseudorandom numbers at a areat rate, it may reduce contention \* for each thread to have its own pseudorandom-number aenerator.
- 

```
* @return a pseudorandom <code>double</code> greater than or equal
* to <code>0.0</code> and less than <code>1.0</code>.
          java.util.Random#nextDouble()
* @see
*
```

```
public static double random() \{
```

```
if (randomNumberGenerator == null) initRNG();
```

```
return randomNumberGenerator.nextDouble();
```

```
ł
```
#### rand

Uniformly distributed pseudorandom numbers

#### **Syntax**

```
r = \text{rand}(n)rand(m,n)
rand([m,n])
rand(m,n,p,...)rand([m,n,p,\ldots])
rand
rand(size(A))
r = rand(..., 'double')
r = rand(...,''single')
```
#### **Description**

 $r = \text{rand}(n)$  returns an  $n-bv-n$  matrix containing pseudorandom values drawn from the standard uniform distribution on the open interval  $(0,1)$ . rand $(m,n)$  or rand $(m,n)$  returns an  $m-by-n$  matrix. rand( $m,n,p,\ldots$ ) or rand( $[m,n,p,\ldots]$ ) returns an  $m-by-n-by-p-by-\ldots$  array. rand returns a scalar. rand(size(A)) returns an array the same size as **A**.

 $r = rand(..., 'double')$  or  $r = rand(..., 'single')$  returns an array of uniform values of the specified class.

The simulator maintains a global variable, currentTime, which gives current simulated time (usually initialised to 0).

The simulator maintains a global variable, currentTime, which gives current simulated time (usually initialised to 0).

An event is an object which has a property called firingTime which gives the simulated time when the event is scheduled.

The simulator maintains a global variable, currentTime, which gives current simulated time (usually initialised to 0).

An event is an object which has a property called firingTime which gives the simulated time when the event is scheduled.

The simulator keeps a global scheduler which maintains a list of events ordered by increasing firing times (the event with the smallest firing time is at the top of this list).

The simulator maintains a global variable, currentTime, which gives current simulated time (usually initialised to 0).

An event is an object which has a property called firingTime which gives the simulated time when the event is scheduled.

The simulator keeps a global scheduler which maintains a list of events ordered by increasing firing times (the event with the smallest firing time is at the top of this list).

The simulation algorithm pops the first event off the list, advances currentTime to the event's firingTime, and changes the state of the system according to the kind of event being processed.

The processing of an event may in turn generate some other event, which will be then scheduled according to its firing time.

The processing of an event may in turn generate some other event, which will be then scheduled according to its firing time.

The algorithm may terminate when the event list is empty.

The processing of an event may in turn generate some other event, which will be then scheduled according to its firing time.

The algorithm may terminate when the event list is empty.

For ergodic models, the algorithm terminates when a given time horizon is reached (the event list will never be empty).

We wish to study a system in which users arrive with exponential inter-arrival times with mean  $1/\lambda$ , with  $\lambda > 0$ . We are interested to know how many users there are in the system after 10 time units.

We wish to study a system in which users arrive with exponential inter-arrival times with mean  $1/\lambda$ , with  $\lambda > 0$ . We are interested to know how many users there are in the system after 10 time units.

To simulate this system, we consider the arrival of an user as a discrete event. When this is processed, we record the current time and the total number of users at that time. Then, we schedule a new arrival event for the next user.

We wish to study a system in which users arrive with exponential inter-arrival times with mean  $1/\lambda$ , with  $\lambda > 0$ . We are interested to know how many users there are in the system after 10 time units.

To simulate this system, we consider the arrival of an user as a discrete event. When this is processed, we record the current time and the total number of users at that time. Then, we schedule a new arrival event for the next user.

In the object-oriented pseudo-code that we will use, an arrival is a class which is constructed with a parameter denoting the firing time of the event.

### Algorithm

```
currentTime = 0nUsers = 0Trace = \{(currentTime, nUsers)\}\new Arrival(currentTime + getRandomExp())
while EventList \neq \emptyset do
  arrival = EventList.pop()currentTime = arrival.firingTimeif current Time > 10 then
     break
  end if
  nUsers = nUsers + 1Trace = Trace ∪ {(currentTime, nUsers)}
  new Arrival(currentTime + getRandomExp())
end while
```
## Algorithm

```
currentTime = 0nUsers = 0Trace = \{(currentTime, nUsers)\}\new Arrival(currentTime + getRandomExp())
while EventList \neq \emptyset do
  arrival = EventList.pop()currentTime = arrival.firingTimeif current Time > 10 then
     break
  end if
  nUsers = nUsers + 1Trace = Trace ∪ {(currentTime, nUsers)}
  new Arrival(currentTime + getRandomExp())
end while
```
Notes:

- **This algorithm may be simplified**
- **The data structure Trace allows us to plot the sample path obtained**

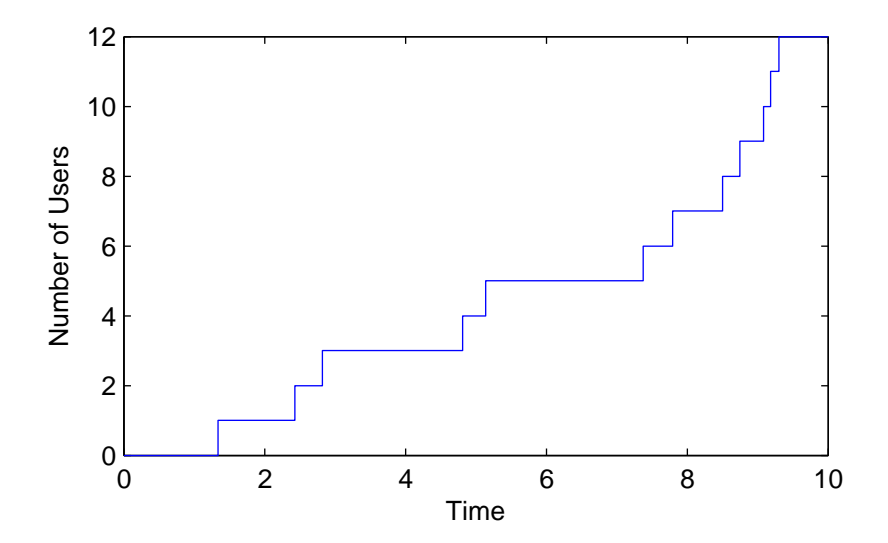

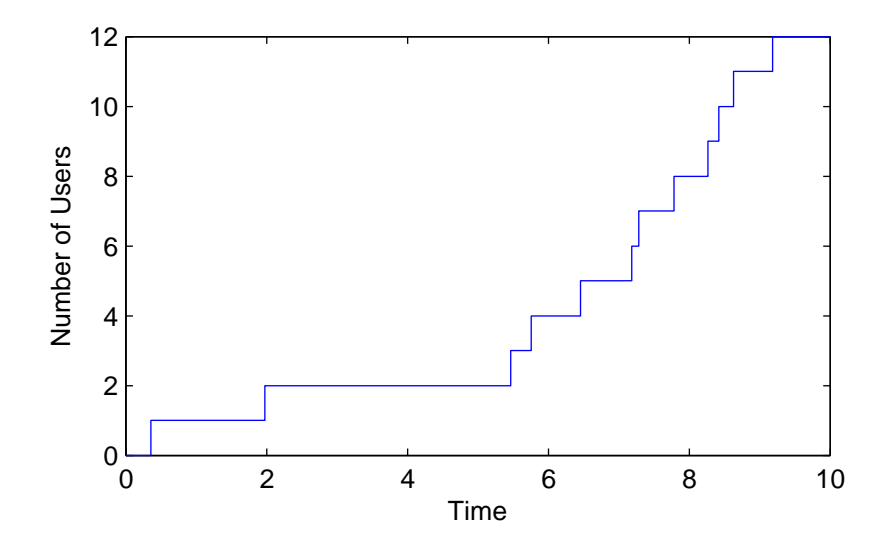

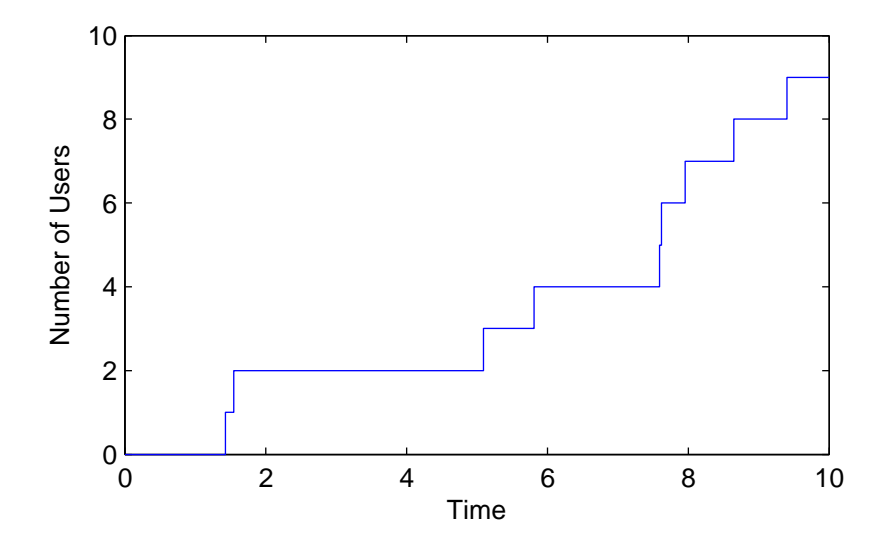

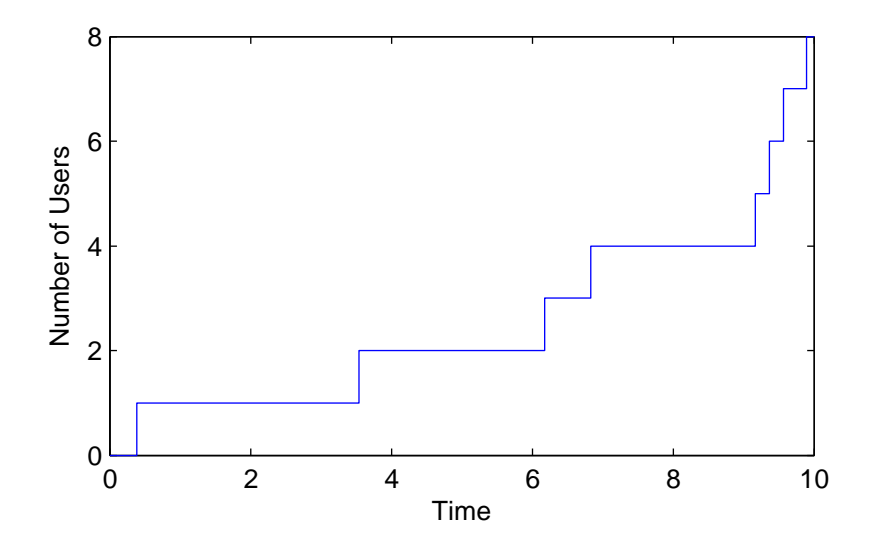

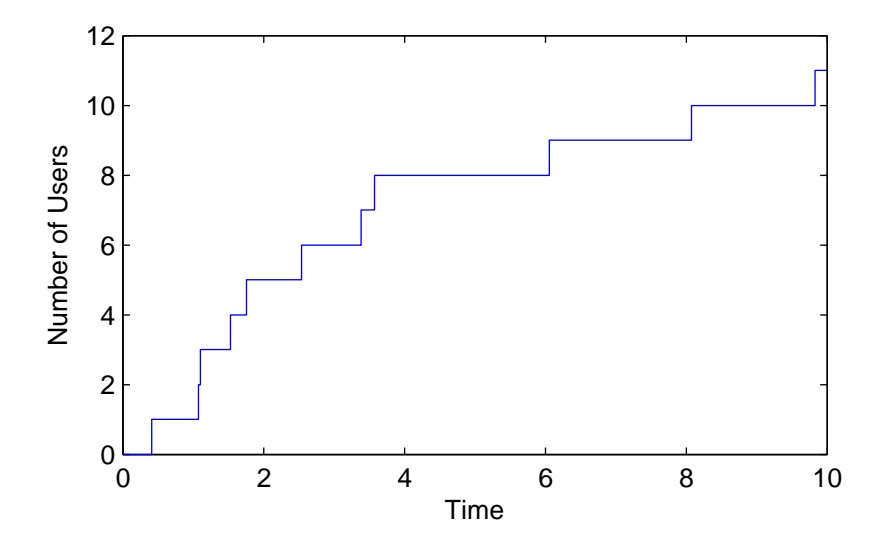

### Some Traces

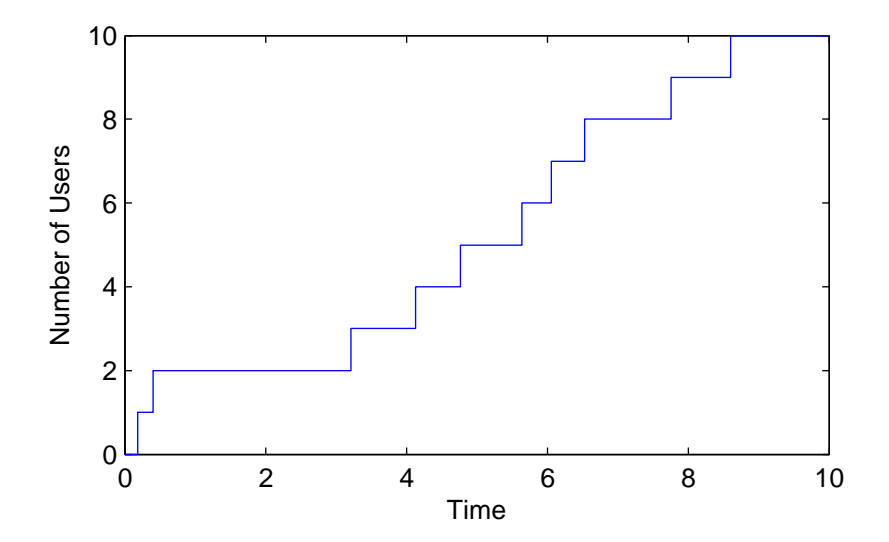

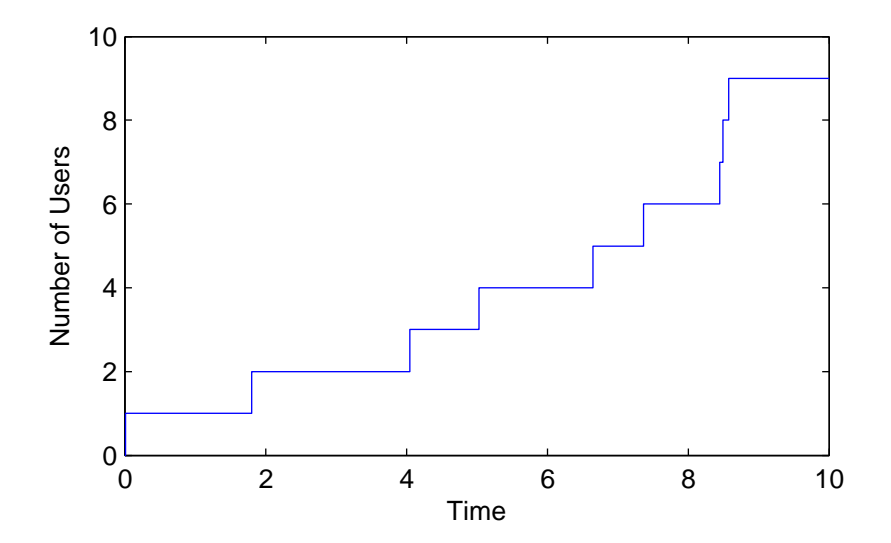

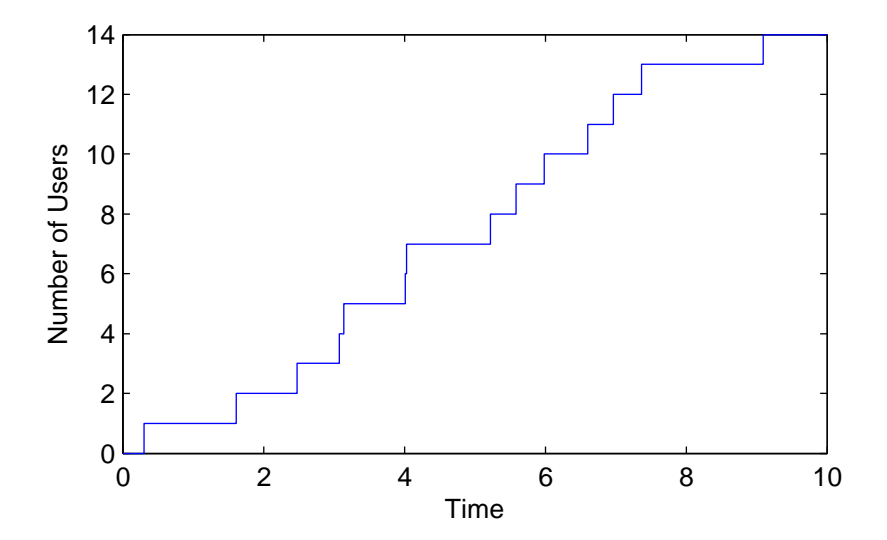

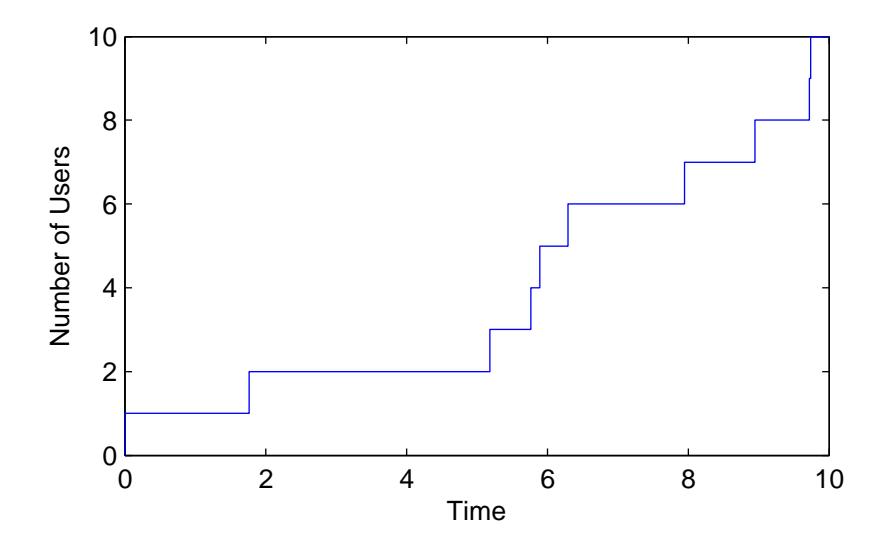

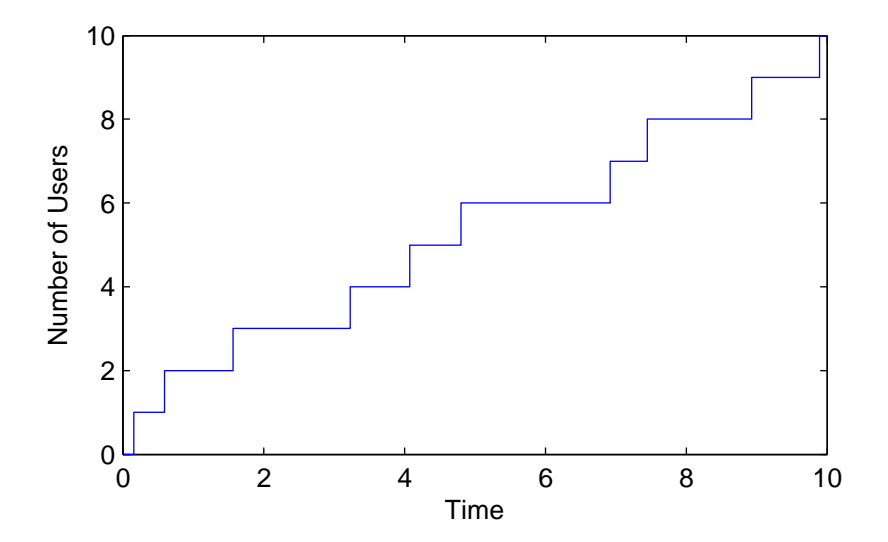

### Termination Criteria

Suppose that we are interested to know what is the expected number of users after ten time units: How many traces do we need?

#### Termination Criteria

Suppose that we are interested to know what is the expected number of users after ten time units: How many traces do we need?

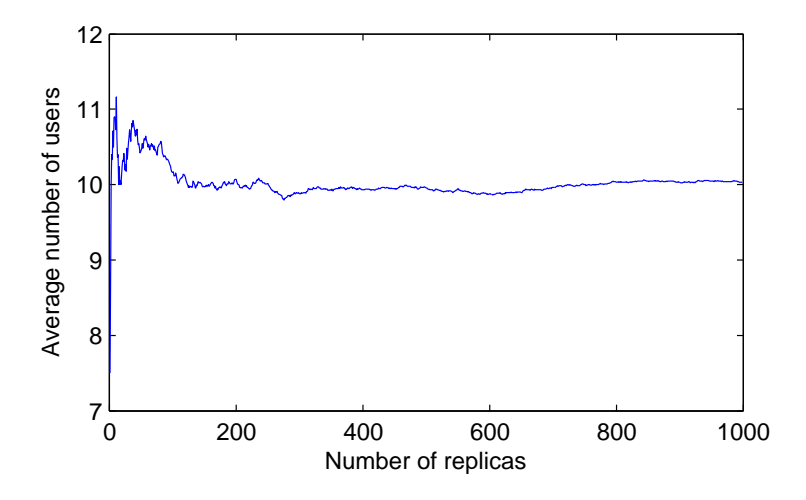

For this particular model we know that the exact expected value is 10.

For this particular model we know that the exact expected value is 10.

After 1000 replications we have a statistical average of 10.290, hence an absolute relative percentage error

$$
\% Error = \left| \frac{10.000 - 10.290}{10.000} \right| \times 100 = 2.9\%
$$

For this particular model we know that the exact expected value is 10.

After 1000 replications we have a statistical average of 10.290, hence an absolute relative percentage error

$$
\% \text{ Error} = \left| \frac{10.000 - 10.290}{10.000} \right| \times 100 = 2.9\%
$$

A termination condition could be based on this error being less than some given threshold. Unfortunately, in general we do not know the exact solution — otherwise we would not simulate the model — therefore termination conditions must be based on some form of statistical analysis of the samples obtained.

We consider a simulation with  $n$  runs in which the *i*-th run gives a random observation  $x_i$  (for instance, the total number of users after 10 time units in the previous example). We assume that  $x_i$  are independent and identically distributed.

We consider a simulation with *n* runs in which the *i*-th run gives a random observation  $x_i$  (for instance, the total number of users after 10 time units in the previous example). We assume that  $x_i$  are independent and identically distributed.

We wish to know the accuracy of the statistical average  $\hat{\mu} = \sum_{i=1}^n x_i.$ 

We consider a simulation with *n* runs in which the *i*-th run gives a random observation  $x_i$  (for instance, the total number of users after 10 time units in the previous example). We assume that  $x_i$  are independent and identically distributed.

We wish to know the accuracy of the statistical average  $\hat{\mu} = \sum_{i=1}^n x_i.$ 

A confidence interval for the true mean  $m$  is a probability bound of the kind

$$
\mathbb{P}(a < m < b) \geq \xi
$$

where a and b are obtained from the data and  $\xi$  is a given confidence level (typically,  $\xi = 0.95$  or  $\xi = 0.99$ ).

### Confidence Intervals

For sufficiently large n, an approximate confidence interval for the mean at level  $1 - \alpha$  is

$$
\hat{\mu} \pm \eta \frac{s_n}{\sqrt{n}},
$$

where  $s_n$  is the statistical standard deviation

$$
s_n^2 = \frac{1}{n} \sum_{i=1}^n (x_i - \hat{\mu}_n^2)
$$

and  $\eta$  is the  $(1 - \alpha/2)$  quantile of the normal distribution  $N_{0,1}$ .

#### Confidence Intervals

For sufficiently large n, an approximate confidence interval for the mean at level  $1 - \alpha$  is

$$
\hat{\mu} \pm \eta \frac{s_n}{\sqrt{n}},
$$

where  $s_n$  is the statistical standard deviation

$$
s_n^2 = \frac{1}{n} \sum_{i=1}^n (x_i - \hat{\mu}_n^2)
$$

and  $\eta$  is the  $(1 - \alpha/2)$  quantile of the normal distribution  $N_{0,1}$ .

For a desired  $\alpha$  the corresponding value of  $\eta$ ,  $\eta_{\alpha}$ , is available in ready-to-use tables. For instance, for  $\eta_{0.05} = 1.960$  (95% confidence interval) and  $\eta_0$   $\eta_1$  = 2.576 (99% confidence interval).

Let us define the percentage error as  $\left|\eta \frac{s_n}{\sqrt{n}}/\hat{\mu}\right|$  $\times$  100.

Let us define the percentage error as  $\left|\eta \frac{s_n}{\sqrt{n}}/\hat{\mu}\right|$  $\times$  100.

For our Poisson example, we obtained the following results:

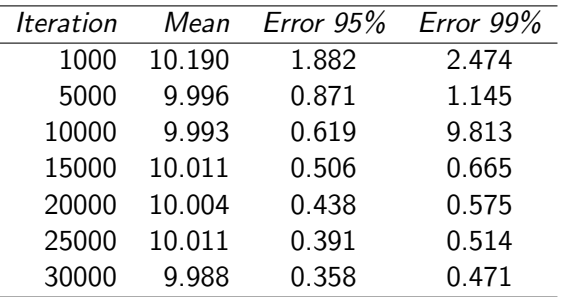

Let us define the percentage error as  $\left|\eta \frac{s_n}{\sqrt{n}}/\hat{\mu}\right|$  $\times$  100.

For our Poisson example, we obtained the following results:

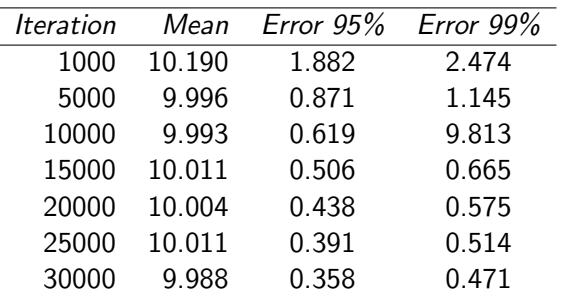

To halve the error requires a fourfold increase in the number of samples!

The method of independent replicas is particularly suited to simulating models when transient measures are to be estimated.

The method of independent replicas is particularly suited to simulating models when transient measures are to be estimated.

The method of batch means instead is preferred when one is interested in steady-state simulation. With the former method, the average is obtained across samples. With the latter the average is a time average.

The method of independent replicas is particularly suited to simulating models when transient measures are to be estimated.

The method of batch means instead is preferred when one is interested in steady-state simulation. With the former method, the average is obtained across samples. With the latter the average is a time average.

The simulation consists of a single long run of length  $T$ , which tracks the evolution of a performance index,  $I(t)$ . The average across that index is given by

$$
\hat{\mu} = \frac{1}{T} \int_0^T I(t) dt
$$

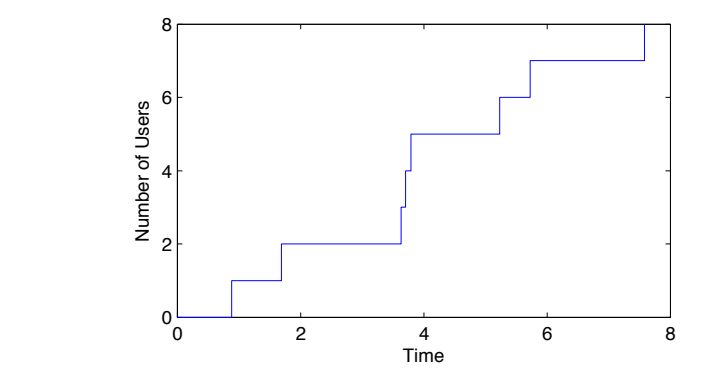

$$
\hat{\mu} = \frac{1}{10} \times [0 \times 0.88 + 1 \times (1.69 - 0.88) + 2 \times (3.63 - 1.69) + \n3 \times (3.70 - 3.63) + 4 \times (3.79 - 3.70) + 5 \times (5.23 - 3.79) + \n6 \times (5.72 - 5.23) + 7 \times (7.58 - 5.72) + 7 \times (8 - 7.58)]
$$

To compute confidence intervals, the single run is divided into b batches of the same length  $T/b$  and the following estimates are computed

$$
\hat{\mu}_i = \frac{b}{T} \int_{(i-1)T/b}^{iT/b} I(t) dt, \quad \text{for } i = 1, \dots b
$$

To compute confidence intervals, the single run is divided into b batches of the same length  $T/b$  and the following estimates are computed

$$
\hat{\mu}_i = \frac{b}{T} \int_{(i-1)T/b}^{iT/b} I(t) dt, \quad \text{for } i = 1, \dots b
$$

Then, a confidence interval is computed for the  $\hat{\mu}_i$ , as usual.

To compute confidence intervals, the single run is divided into b batches of the same length  $T/b$  and the following estimates are computed

$$
\hat{\mu}_i = \frac{b}{T} \int_{(i-1)T/b}^{iT/b} I(t) dt, \quad \text{for } i = 1, \dots b
$$

Then, a confidence interval is computed for the  $\hat{\mu}_i$ , as usual.

Often, the model is subjected to transient removal, i.e., the statistics are not collected over some initial period of time to exclude those samples which are related to the stochastic process being away from stationary conditions.

- Stochastic Simulation for Java is a framework for discrete-event simulation for Java
- $\blacksquare$  It is freely available at <http://www.iro.umontreal.ca/~simardr/ssj/indexen.html>
- It supports a wide array of random number generators, statistics collectors, a graph visualisation toolkit, etc.

### A Queue with SSJ

```
import umontreal.iro.lecuyer.simevents.*;
<sup>2</sup> import umontreal.iro.lecuyer.rng.*;
  import umontreal.iro.lecuver.randvar.*:
  import umontreal.iro.lecuyer.stat.*;
  import java.util.LinkedList;
  public class OueueEv {
     RandomVariateGen genArr;
     RandomVariateGen aenServ;
18
     LinkedList<Customer> waitList = new LinkedList<Customer> ();
11LinkedList<Customer> servList = new LinkedList<Customer> ();
12Tally custWaits = new Tally ("Waiting times");
13Accumulate totWait = new Accumulate ("Size of queue"):
14
15
     class Customer { double arrivTime, servTime; }
16
17public OueueEv (double lambda, double mu) {
18
         genArr = new ExponentialGen (new MRG32k3a(), lambda);
19
20^{\circ}genServ = new ExponentialGen (new MRG32k3a(), mu);
21Ŧ
22public void simulateOneRun (double timeHorizon) {
23
        Sim.init();
24new EndOfSim().schedule (timeHorizon);
25
        new Arrival().schedule (genArr.nextDouble());
26
        Sim.start();
27
     ł
28
```
### A Queue with SSJ

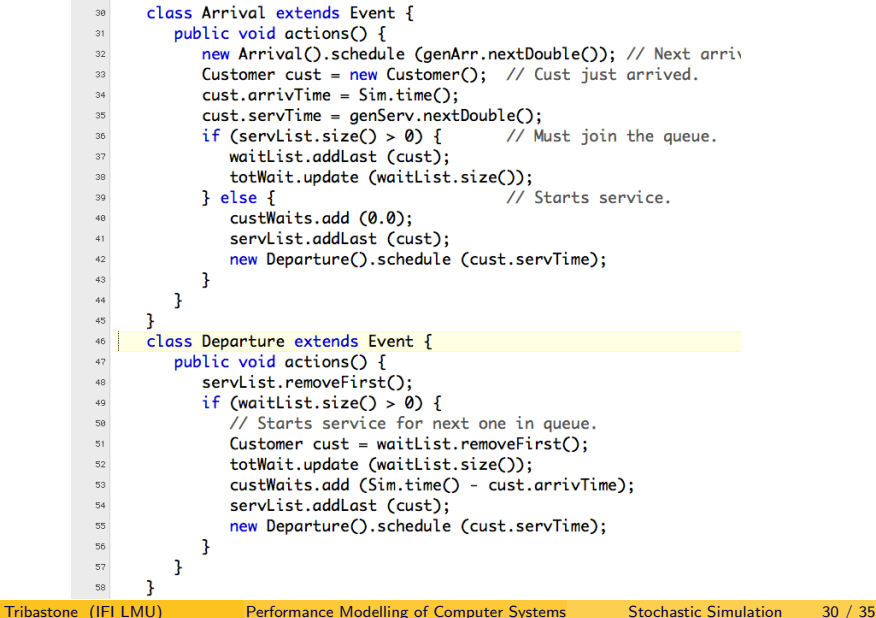

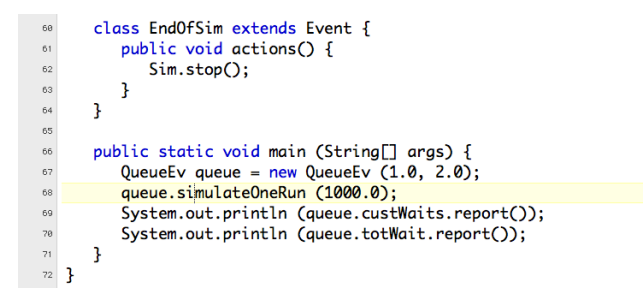

- Discrete-event simulation does not make assumptions on the simulated system.
- $\blacksquare$  In particular, no assumptions are made on the probability distributions.
- Monte Carlo simulation is an algorithm for continuous-time Markov chain, which exploits the properties of the exponential distribution.

### Monte Carlo Simulation

In a homogeneous CTMC,

$$
q_{ij} = \lim_{\Delta t \to 0} \frac{p_{ij}(t, t + \Delta t)}{\Delta t}, \quad \text{for all } t.
$$

#### Monte Carlo Simulation

In a homogeneous CTMC,

$$
q_{ij} = \lim_{\Delta t \to 0} \frac{p_{ij}(t, t + \Delta t)}{\Delta t}, \quad \text{for all } t.
$$

 $\sum_{j} \mathsf{q}_{ij} = -\mathsf{q}_{ii}.$  Drawing  $x$  from a uniform distribution in  $(0,1)$  and Given a state i, the holding time is exponentially distributed with rate computing

$$
y = \frac{1}{q_{ii}} \ln(1 - x)
$$

gives a sample of the holding time in  $i$  (see early tutorial).

### Monte Carlo Simulation

In a homogeneous CTMC,

$$
q_{ij} = \lim_{\Delta t \to 0} \frac{p_{ij}(t, t + \Delta t)}{\Delta t}, \quad \text{for all } t.
$$

 $\sum_{j} \mathsf{q}_{ij} = -\mathsf{q}_{ii}.$  Drawing  $x$  from a uniform distribution in  $(0,1)$  and Given a state i, the holding time is exponentially distributed with rate computing

$$
y = \frac{1}{q_{ii}} \ln(1-x)
$$

gives a sample of the holding time in  $i$  (see early tutorial).

The probability that the transition from  $i$  to  $k$  happens is given by  ${q_{ik}}/\sum_j q_{ij}$ . A sample is obtained by drawing  $z$  from a uniform distribution in  $(0,1)$  and choosing the smallest  $k$  such that  $z>\frac{\sum_{j=1}^{k-1}z_j}{\sum_{j\neq j}}$ qij  $\frac{1-4y}{j}$ .

#### Transition Selection

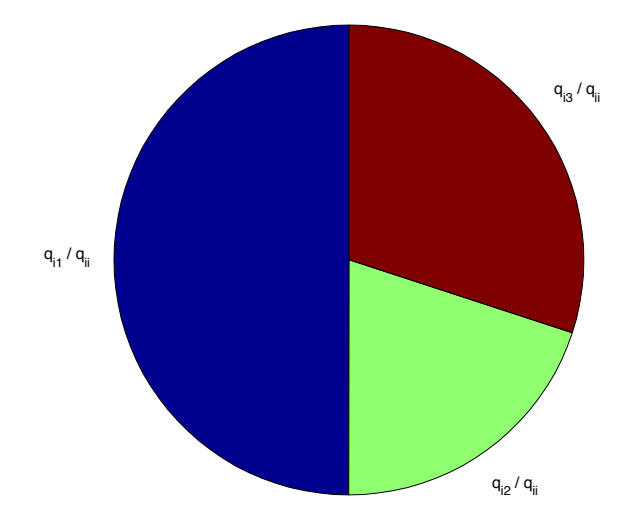

 $t = 0$ 

 $s = s_1$ 

while termination criteria are not satisfied do

<span id="page-58-0"></span>draw x, y in U(0, 1)  
\nΔt = 
$$
\frac{1}{q_{ss}} \ln(1 - x)
$$
  
\nchoose smallest k such that  $y > \frac{\sum_{j=1}^{k-1} q_{sj}}{\sum_j q_{sj}}$   
\n $t = t + Δt$   
\n $s = k$   
\nrecord transition from s to k in Δt units  
\nend while